**Tel.: 05171/499701 Iserv: [https://gs-suedstadt-peine.de](https://gs-suedstadt-peine.de/)**

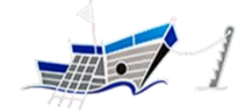

Hinrich-Wilhelm-Kopf Str.22, 31226 Peine e-mail: <u>gs-in-der-suedstadt@stadt-peine.de</u><br>
Tel.: 05171/499701 **e-mail: <u>gs-in-der-suedstadt-peine.de</u>**<br> **e-mail: <u>gs-in-der-suedstadt-peine.de</u><br>
Iserv: <u>https://gs-suedstadt-pein**</u>  **Homepage: [https://gs-peine-süd.de](https://gs-peine-süd.de/)**

# Nutzungsordnungen und Erklärungen für digitale Medien an der VGS Südstadt Peine (u.a. IServ, Anton App, Antolin, Padlet)

Die nachfolgende Nutzungsordnung stellt wichtige Grundregeln im Umgang mit Computern sowie zur Nutzung des Internetzugangs der Schule, der schuleigenen IT Plattform IServ und des Lernproramms Anton auf. Insbesondere müssen Schülerinnen und Schüler darauf achten, dass mit den Computern der Schule und dazugehörigen Geräten sorgfältig umgegangen wird, fremde Rechte und insbesondere das Urheberrecht beachtet werden, vor allem, dass Materialien, die von anderen Personen stammen, nicht unberechtigt veröffentlicht werden und dass kein unberechtigter Download von Musikdateien, Spielen etc. erfolgt, illegale Inhalte weder veröffentlicht noch im Internet aufgerufen werden, persönliche Daten (Name, Geburtsdatum, Personenfotos) von Lehrkräften, Schülerinnen und Schülern und sonstigen Personen nicht unberechtigt im Internet veröffentlicht werden. Für alle Arbeiten im Unterricht und in Phasen des eigenverantwortlichen Lernens stellt die Schule einen Zugang zum schulinternen EDV Netz, einen Zugang zum Internet, einen Zugang zum Anton Lernprogramm und einen Zugang zu IServ zur Verfügung. Beim Verlassen der Schule wird das Benutzerkonto deaktiviert und gelöscht.

### **A. BENUTZUNG DER COMPUTER UND SONSTIGER HARDWARE IN DER SCHULE**

**§ 1 Anwendungsbereich:** Die Regelungen des Abschnitts A gelten für die Nutzung der Computer, der Tablets, der Notebooks, der Computerdienstleistungen und Netzwerke, die von der GS Südstadt Peine betrieben werden. Darüber hinaus gelten die Regelungen für Computer und sonstige mit digitaler Netzwerktechnik ausgestattete digitale Endgeräte, die von den Schulangehörigen in die Schule mitgebracht werden, oder von der Schule für unterrichtliche Zwecke ausgeliehen werden, soweit sie nach Sinn und Zweck auch auf diese Geräte anwendbar sind.

**§ 2 Nutzungsberechtigte:** (1) Die in § 1 Satz 1 genannten Computer und Dienste der GS Südstadt Peine können grundsätzlich im Rahmen der verfügbaren Kapazitäten von allen angehörigen Schülerinnen und Schülern unter Beachtung der nachfolgenden Bestimmungen genutzt werden, soweit die Computer nicht im Einzelfall besonderen Zwecken vorbehalten sind. Die Schulleitung oder diese in Absprache mit den verantwortlichen Administratoren können weitere Personen zur Nutzung zulassen. Die Benutzung kann eingeschränkt, (zeitweise) versagt oder (zeitweise) zurückgenommen werden, wenn nicht gewährleistet erscheint, dass die betreffende Schülerin oder der betreffende Schüler ihren bzw. seinen Pflichten als Nutzer nachkommen wird.

**Tel.: 05171/499701 Iserv: [https://gs-suedstadt-peine.de](https://gs-suedstadt-peine.de/)**

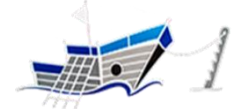

**Hinrich-Wilhelm-Kopf Str.22, 31226 Peine e-mail[: gs-in-der-suedstadt@stadt-peine.de](mailto:gs-in-der-suedstadt@stadt-peine.de) Homepage: [https://gs-peine-süd.de](https://gs-peine-süd.de/)**

**§ 3 Schulorientierte Nutzung**: Die schulische IT-Infrastruktur (z.B. schulische Computersysteme, Internetzugang, Software, Peripheriegeräte wie Drucker oder Scanner) darf nur für schulische Zwecke genutzt werden.

**§ 4 Gerätenutzung**: (1) Die Bedienung der von der Schule gestellten stationären oder portablen Computer einschließlich jedweder Hard- und Software hat entsprechend den Anweisungen der aufsichtsführenden Lehrkraft oder sonstigen Aufsichtsperson oder der für die Computernutzung verantwortlichen Person zu erfolgen. (2) Gegenüber den nach § 2 nutzungsberechtigten Schülerinnen und Schülern, welche die Geräte entgegen den Instruktionen und Anweisungen der aufsichtsführenden Person nutzen, können geeignete Aufsichtsmaßnahmen ergriffen werden, damit die Betriebssicherheit aufrechterhalten bzw. wiederhergestellt werden kann. In Betracht kommt insbesondere die Untersagung der weiteren Nutzung der Geräte auf Dauer oder für einen bestimmten Zeitraum. (3) Die Schülerinnen und Schüler sind zum sorgsamen Umgang mit den von der Schule gestellten Geräten verpflichtet. Insbesondere sind die Computertastaturen vor Beschmutzungen oder Kontaminierung mit Flüssigkeiten zu schützen. Das Essen und Trinken während der Nutzung der von der Schule gestellten Computer ist untersagt.

**§ 5 Beschädigung der Geräte**: Störungen oder Schäden an den von der Schule gestellten Computern sind der aufsichtsführenden Person oder der für die Computernutzung verantwortlichen Person unverzüglich zu melden. Die vorsätzliche Beschädigung von Sachen ist strafbar und kann zur Anzeige gebracht werden. Wer schuldhaft Schäden verursacht, hat diese zu ersetzen. Darüber hinaus kann der handelnden Person die weitere Nutzung dieser Geräte auf Dauer oder für einen bestimmten Zeitraum untersagt werden.

**§ 6 Sonstige Einwirkung auf Geräte oder gespeicherte Daten:** (1) Veränderungen der Installation und Konfiguration der von der Schule gestellten Computersysteme und des Netzwerkes (z. B. durch das Einschleusen von Viren, Würmern oder Trojanern) sowie Manipulationen an der schulischen Hardwareausstattung sind untersagt. Fremdgeräte wie Smartphones, Tablets, private Notebooks dürfen nicht ohne Zustimmung der aufsichtsführenden Lehrkraft oder der Einwilligung durch die für die Computernutzung verantwortlichen Person mitgebracht werden. Das Ein- und Ausschalten der von der Schule gestellten Computersysteme erfolgt ausschließlich durch die aufsichtsführende Lehrkraft bzw. die für die Computernutzung verantwortliche Person oder mit deren ausdrücklicher Zustimmung. (2) Das Verändern, Löschen, Entziehen oder sonstige Unbrauchbarmachen von Daten, die auf den von der Schule gestellten Computern von anderen Personen als dem jeweiligen Nutzer gespeichert wurden, ist grundsätzlich untersagt. Automatisch geladene Programme (wie Virenscanner) dürfen nicht deaktiviert oder beendet werden. Ausnahmsweise darf eine Veränderung oder Löschung solcher Daten auf Anweisung oder mit Zustimmung der aufsichtsführenden Lehrkraft oder der für die Computernutzung verantwortlichen Person erfolgen, wenn hierdurch keine Rechte dritter Personen (z. B. Urheberrechte, Datenschutz) verletzt werden. Dies ist insbesondere dann der Fall, wenn die Datenlöschung oder -

**Tel.: 05171/499701 Iserv: [https://gs-suedstadt-peine.de](https://gs-suedstadt-peine.de/)**

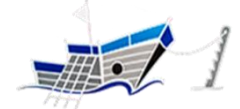

**Hinrich-Wilhelm-Kopf Str.22, 31226 Peine e-mail[: gs-in-der-suedstadt@stadt-peine.de](mailto:gs-in-der-suedstadt@stadt-peine.de) Homepage: [https://gs-peine-süd.de](https://gs-peine-süd.de/)**

veränderung im Einvernehmen mit dem Berechtigten erfolgt. (3) Die Installation von Software -egal in welcher Form- auf den von der Schule gestellten Computern ist nur nach Genehmigung durch die für die Computernutzung verantwortliche Person zulässig.

**§ 7 Passwörter / Zugangsdaten:** Alle Schülerinnen und Schüler erhalten -nach Anerkennung dieser Nutzungsordnung- individuelle Nutzerkennungen (Benutzername und Passwort), mit denen sie sich anmelden können.

Das nur dem Benutzer bekannte Passwort sollte mindestens 8 Stellen umfassen, nicht leicht zu erraten sein, nicht den Namen enthalten und eine beschränkte Gültigkeit haben. Das Passwort ist vertraulich zu behandeln und gegebenenfalls zu ändern, falls Gefahr besteht, dass es Dritten zur Kenntnis gelangt ist. Bei der ersten Anmeldung muss das Initialpasswort geändert werden. Nach Beendigung der Nutzung ist eine Abmeldung vorzunehmen. Die Nutzerinnen und Nutzer sind für die unter ihrer Nutzerkennung erfolgten Handlungen verantwortlich. Deshalb muss das Passwort vertraulich gehalten werden. Das Arbeiten unter einer fremden Nutzerkennung ist verboten. Wer ein fremdes Passwort erfährt, ist verpflichtet dies umgehend der Schulleitung mitzuteilen.

**§ 8 E-Mail Adressen**: Die Schule stellt den Schülerinnen und Schülern einen persönlichen E-Mail Account zur Verfügung (**vorname.nachname@gs-suedstadt-peine.de**). Dieser darf nur für die Kommunikation innerhalb der Schule verwendet werden. Die Schule ist damit kein Anbieter von Telekommunikation im Sinne von § 3 Nr. 6 Telekommunikationsgesetz. Es besteht dadurch kein Recht auf den Schutz der Kommunikationsdaten im Netz gegenüber der Schule. Die Schulleitung ist berechtigt, im Falle von konkreten Verdachtsmomenten von missbräuchlicher oder strafrechtlich relevanter Nutzung des E-Mail-Dienstes die Inhalte von E-Mails zur Kenntnis zu nehmen. Die betroffenen Nutzer werden hierüber unverzüglich informiert. Wer von missbräuchlichen Verwendungen von E-Mails betroffen ist, z.B. strafrechtlich relevante Inhalte zugeschickt bekommt oder von Cybermobbing betroffen ist, meldet sich bitte umgehend bei der Schulleitung.

### **B. VERÖFFENTLICHUNG VON INHALTEN IM INTERNET**

**§ 9 Illegale Inhalte:** (1) Es ist untersagt, pornografische, gewaltverherrlichende, rassistische, jugendgefährdende, beleidigende oder sonst strafrechtlich verbotene Inhalte im Internet zu veröffentlichen, zu versenden oder sonst zugänglich zu machen. Ferner dürfen Inhalte, die dem Ansehen oder dem Erscheinungsbild der Schule schaden, nicht verbreitet werden. (2) Kommerzielle und parteipolitische Werbung sind untersagt, soweit die Schulleitung oder eine von ihr autorisierte Person sie nicht im Einzelfall in Übereinstimmung mit den einschlägigen Regelungen zulässt.

**Tel.: 05171/499701 Iserv: [https://gs-suedstadt-peine.de](https://gs-suedstadt-peine.de/)**

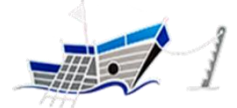

**Hinrich-Wilhelm-Kopf Str.22, 31226 Peine e-mail[: gs-in-der-suedstadt@stadt-peine.de](mailto:gs-in-der-suedstadt@stadt-peine.de) Homepage: [https://gs-peine-süd.de](https://gs-peine-süd.de/)**

**§ 10 Veröffentlichung fremder urheberrechtlich geschützter Inhalte:** Texte, (gescannte) Bilder oder sonstige urheberrechtlich geschützte fremde Inhalte (z. B. Audio- und Videodateien) dürfen nur mit Zustimmung des Urhebers oder der sonstigen Rechteinhaber im Internet zum Abruf bereitgestellt, also veröffentlicht werden. Gemeinfreie Werke (insbesondere amtliche Fassungen von Gesetzen, Verordnungen, Erlassen und Bekanntmachungen sowie Werke, bei denen die Schutzfrist abgelaufen ist) dürfen jedoch ohne Erlaubnis im Internet veröffentlicht werden. Ist in einem Einzelfall zweifelhaft, ob Urheberrechte durch eine Veröffentlichung verletzt werden, ist entweder die zuständige Lehrkraft [z.B. Klassenlehrer(in)] oder – soweit vorhanden – die Internetbeauftragte bzw. der Internetbeauftragte vor der Veröffentlichung zu kontaktieren.

**§ 11 Beachtung von Bildrechten:** Das Recht am eigenen Bild ist zu beachten. Die Veröffentlichung von Fotos durch Schülerinnen und Schüler im Internet ist nur gestattet mit der Genehmigung der abgebildeten Personen, im Falle der Minderjährigkeit auch von deren Erziehungsberechtigten. Das gilt für die Benutzung jedweder digitaler Medien im Rahmen schulischer Veranstaltungen.

**§ 12 Schulhomepage:** Nach § 2 dürfen Inhalte auf der Schulhomepage nur mit Zustimmung der Schulleitung oder der für die Computernutzung zuständigen Person veröffentlicht werden. Die Veröffentlichung von Internetseiten im Namen oder unter dem Namen der Schule bedarf stets der Genehmigung durch die Schulleitung oder einer durch sie autorisierten Person. Dies gilt auch im Falle von Veröffentlichungen außerhalb der Schulhomepage – etwa im Rahmen von Schul- oder Unterrichtsprojekten.

### **IServ**

### **Präambel**

Die Schule stellt ihren Schülerinnen, Schülern und Lehrkräften (im Folgenden: Nutzer) als Kommunikations- und Austauschplattform IServ zur Verfügung. IServ dient ausschließlich der schulischen Kommunikation und ermöglicht allen Nutzern, schulbezogene Daten zu speichern und auszutauschen. Alle Nutzer verpflichten sich, die Rechte anderer Personen zu achten.

### **Nutzungsmöglichkeiten**

Die Schule entscheidet darüber, welche Module von IServ für den innerschulischen Gebrauch freigeschaltet werden und welcher Nutzerkreis zu diesen Zugang erhält.

**Tel.: 05171/499701 Iserv: [https://gs-suedstadt-peine.de](https://gs-suedstadt-peine.de/)**

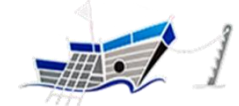

**Hinrich-Wilhelm-Kopf Str.22, 31226 Peine e-mail[: gs-in-der-suedstadt@stadt-peine.de](mailto:gs-in-der-suedstadt@stadt-peine.de) Homepage: [https://gs-peine-süd.de](https://gs-peine-süd.de/)**

### **Allgemeine Verhaltensregeln**

Jeder Nutzer erhält ein Nutzerkonto. Das Nutzerkonto muss durch ein nicht zu erratendes Passwort von mindestens acht Zeichen Länge (Groß-/Kleinbuchstaben, Zahlen und Sonderzeichen) gesichert werden. Es ist untersagt, das Passwort anderen Nutzern mitzuteilen. Erfährt ein Nutzer, dass ein Dritter unberechtigt Kenntnis von seinem Passwort hat, so muss er sein Passwort unverzüglich ändern.

Sollte ein Nutzer sein Passwort vergessen haben, ist er verpflichtet, das durch einen Administrator(z.B: Schulleitung Herr Lampka, Frau Rambasky) neu vergebene Passwort beim nächsten Einloggen sofort zu ändern. Nur der Nutzer selbst darf ein neues Passwort für sich persönlich bei einem Administrator beantragen.

Alle Nutzer sind verpflichtet, eingesetzte Filter und Sperren zu respektieren und diese nicht zu umgehen.

Die Sicherung eigener in IServ gespeicherter Dateien gegen Verlust obliegt der Verantwortung der Nutzer, da eine Rücksicherung mit unverhältnismäßigem Aufwand verbunden wäre.

Das Senden, Aufrufen und Speichern jugendgefährdender und anderer strafrechtlich relevanter Inhalte ist auf dem Schulserver ebenso verboten wie die Speicherung von URLs (Webseiten) oder Links auf jugendgefährdende Websites oder Websites mit strafrechtlich relevanten Inhalten. Die Schule übernimmt keine Verantwortung für die Inhalte und die Art gespeicherter Daten. Weil umfangreiche Upund Downloads die Arbeitsgeschwindigkeit des Servers beeinträchtigen, sind diese nicht erlaubt. Die Installation oder Nutzung fremder Software darf und kann nur von den Administratoren durchgeführt werden. Ausnahmen sind vorab mit den Administratoren abzusprechen.

### **Administratoren**

Die Administratoren haben weitergehende Rechte, verwenden diese aber grundsätzlich nicht dazu, sich Zugang zu persönlichen Konten bzw. persönlichen Daten zu verschaffen.

### **Protokolle**

Das IServ-System erstellt Log-Dateien (Protokolle), die in schwerwiegenden Fällen (z. B. bei Regelverstößen, Betrugs- und Täuschungsversuchen oder Rechtsverstößen) ausgewertet werden können.

**Tel.: 05171/499701 Iserv: [https://gs-suedstadt-peine.de](https://gs-suedstadt-peine.de/)**

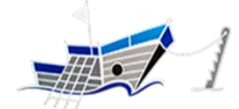

**Hinrich-Wilhelm-Kopf Str.22, 31226 Peine e-mail[: gs-in-der-suedstadt@stadt-peine.de](mailto:gs-in-der-suedstadt@stadt-peine.de) Homepage: [https://gs-peine-süd.de](https://gs-peine-süd.de/)**

### **Verhaltensregeln zu einzelnen IServ-Modulen**

#### **Adressbuch**

Die im gemeinsamen Adressbuch eingegebenen Daten sind für alle Nutzer sichtbar. Es wird deshalb geraten, so wenig personenbezogene Daten wie möglich von sich preiszugeben.

#### **Kalender**

Kalendereinträge für Gruppen werden nach bestem Wissen eingetragen und nicht manipuliert.

#### **Messenger**

Es gelten dieselben Vorgaben wie bei der E-Mail-Nutzung. Ein höflicher Umgangston (Netiquette) wird erwartet.

#### **Videokonferenzen (Verhaltensregeln)**

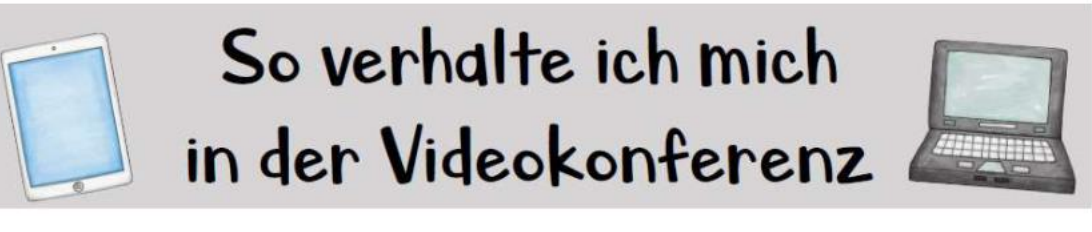

#### Arbeitsplatz 1.

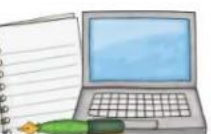

Suche dir einen ruhigen Arbeitsplatz, an dem du gut arbeiten kannst.

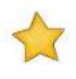

Räume deinen Arbeitsplatz ordentlich auf, bevor du anfängst.

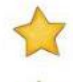

Spielsachen sind nicht auf dem Tisch. Sie lenken dich ab.

Lege dir alle Arbeitsmaterialien zurecht, die du brauchst.

Stelle dir etwas zu trinken bereit.

**Tel.: 05171/499701 Iserv: [https://gs-suedstadt-peine.de](https://gs-suedstadt-peine.de/)**

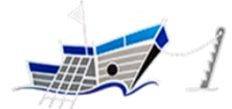

**Hinrich-Wilhelm-Kopf Str.22, 31226 Peine e-mail[: gs-in-der-suedstadt@stadt-peine.de](mailto:gs-in-der-suedstadt@stadt-peine.de) Homepage: [https://gs-peine-süd.de](https://gs-peine-süd.de/)**

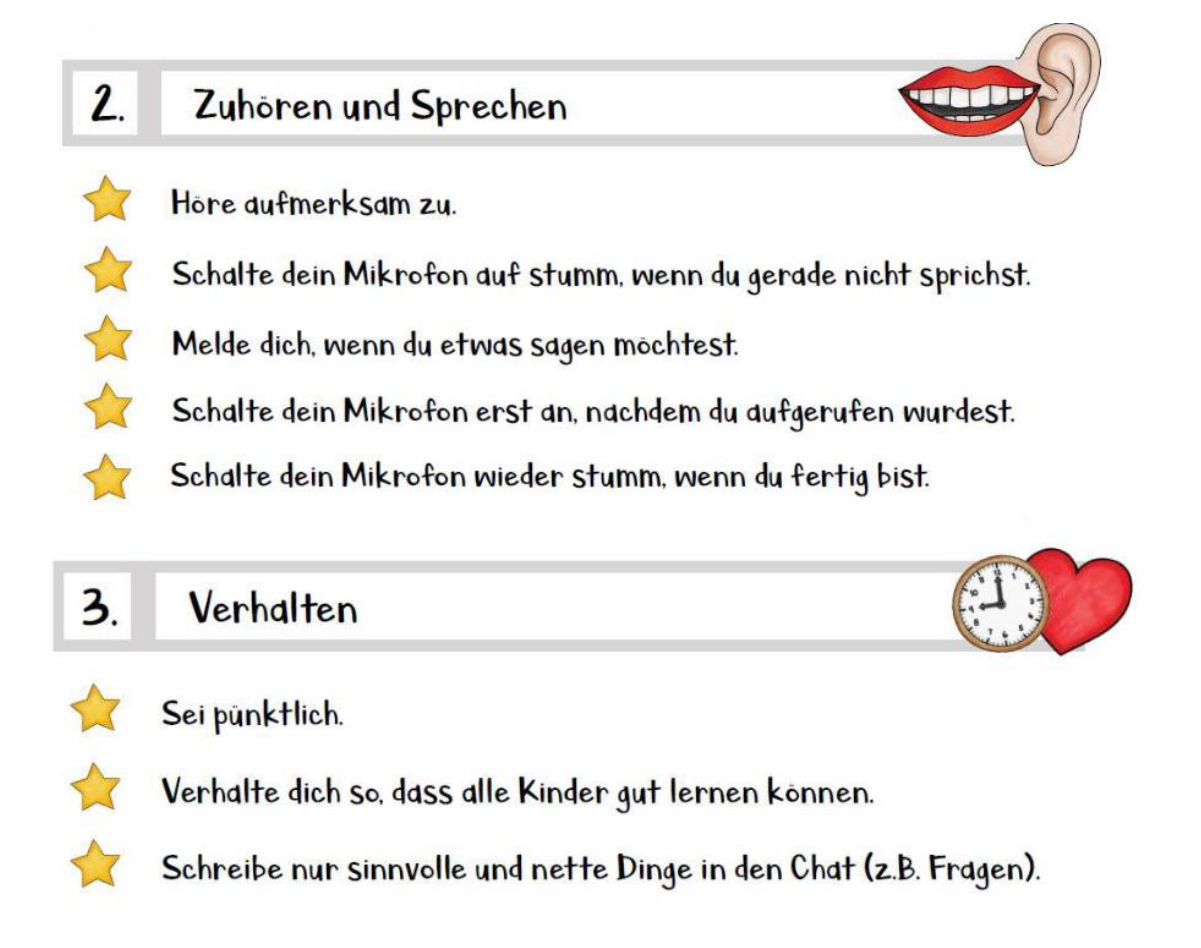

### **Verstöße**

Im Fall von Verstößen gegen die Nutzungsordnung kann das Konto temporär oder permanent gesperrt werden. Damit ist die Nutzung schulischer Computer sowie die Nutzung von IServ auf schulischen und privaten Geräten nicht mehr möglich.

Unabhängig davon besteht die Möglichkeit, Nutzern den Zugang zu einzelnen Komponenten oder Modulen zu verweigern, sodass beispielsweise das Anmelden am Schul-WLAN nicht mehr möglich ist, aber auf Schul-Computern und Zuhause IServ weiterhin genutzt werden kann. Die Ahndung von Verstößen liegt im Ermessen der Administratoren.

**Tel.: 05171/499701 Iserv: [https://gs-suedstadt-peine.de](https://gs-suedstadt-peine.de/)**

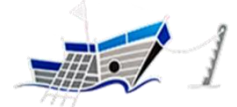

**Hinrich-Wilhelm-Kopf Str.22, 31226 Peine e-mail[: gs-in-der-suedstadt@stadt-peine.de](mailto:gs-in-der-suedstadt@stadt-peine.de) Homepage: [https://gs-peine-süd.de](https://gs-peine-süd.de/)**

**Anton-App**

# **[https://www.anton.app](https://www.anton.app/)**

Einwilligung gem. Art. 6 DSGVO Abs. 1 Satz 1

Die Anton-App (https://anton.app/de/) ist eine Lern-App für Tablet, Smartphone und Computer. Dort werden viele Lerninhalte passend zum Lernplan auf anschauliche und verständliche Weise angeboten. Für Schüler wie auch Lehrkräfte ist die Anton-App sehr einfach zu nutzen. Deshalb möchten wir die Anton-App in der Schule einsetzen und unseren Kindern die Möglichkeit geben, auch zu Hause damit zu arbeiten. Dazu brauchen wir jedoch Ihre schriftliche Zustimmung. Lesen Sie sich vorher bitte die Informationen zur Datenverarbeitung bei der Anton-App durch. Bei einer Nutzung von zu Hause aus arbeitet Ihr Kind mit einem privaten Tablet, Smartphone oder Computer. Wie fast alle Webseiten, nutzt auch die Anton-App Cookies und andere Techniken. Wir schätzen das Risiko, welches von der Anton-App für einen Benutzer entsteht, als sehr gering ein.

### **Was sollte man wissen, wenn die Anton-App zu Hause genutzt wird?**

Wer ist verantwortlich, wenn mein Kind die Anton-App zu Hause nutzt?

→ Anders als in der Schule erfolgt die Nutzung zu Hause in Ihrer Verantwortung.

Braucht mein Kind ein eigenes Konto?

 $\rightarrow$  Nein, das ist nicht erforderlich. Zur Nutzung der Anton-App erhält Ihr Kind einen persönlichen Zugangscode von uns. Beim Anmelden mit dem Zugangscode wird ihr Kind direkt in die von uns erstellte Gruppe aufgenommen.

Was erfährt die Anton-App über Nutzer ohne ein eigenes Konto?

 $\rightarrow$  Anton nutzt Server in Deutschland, wo auch der Anbieter seinen Sitz hat. Anton nutzt ein Minimum an Technologien, die im Hintergrund des Angebots laufen. Der Anbieter verzichtet, abgesehen von den üblicherweise von Servern erstellten Log-Dateien, auf den Einsatz von Technologien, welche Nutzerverhalten aufnehmen und analysieren und nutzt keine Analyse Dienste von Google oder anderen Firmen. Es werden keine externen Inhalte in Anton genutzt. Medien wie z.B. Tondateien oder Bilder werden über eigene Server vorgehalten

Teilt die Anton-App Informationen über Nutzer mit Dritten?

→ Sämtliche Verbindungen erfolgen ausschließlich zu Servern des Anbieters. Das heißt, es gibt keine Datenabflüsse an Dritte, nicht an Werbefirmen, nicht an soziale Netzwerke und auch nicht an Firmen, die Daten sammeln, um Nutzerprofile zu erstellen.

Was tut die Schule für eine sichere Nutzung der Anton-App?

**Tel.: 05171/499701 Iserv: [https://gs-suedstadt-peine.de](https://gs-suedstadt-peine.de/)**

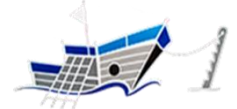

**Hinrich-Wilhelm-Kopf Str.22, 31226 Peine e-mail[: gs-in-der-suedstadt@stadt-peine.de](mailto:gs-in-der-suedstadt@stadt-peine.de) Homepage: [https://gs-peine-süd.de](https://gs-peine-süd.de/)**

 $\rightarrow$  Alle Gruppen die von uns in der Anton-App erstellt werden, sind grundsätzlich geheim. Keine Suchmaschine kann sie finden. Den persönlichen Zugangscode erhält nur das jeweilige Kind der Klasse. Mit den Kindern werden Regeln für eine sichere Nutzung der Anton-App besprochen und vereinbart.

Wie kann ich zur Sicherheit der Nutzung der Anton-App beitragen?

→Wenn Ihr Kind zu Hause an einem Computer arbeiten darf, richten Sie ihm darauf einen eigenen Benutzer für Schularbeiten ein. Etwaige im Browser gespeicherte Cookies können nach der Arbeit mit der Anton-App über die Einstellungen im Browser gelöscht werden.

Wie lange werden die Daten meines Kindes gespeichert?

→Ohne eine Anmeldung mit eigenem Konto speichert die Anton-App keine personenbezogenen Daten Ihres Kindes, außer eventuell anonymisierte technische Nutzungsdaten.

Wo finde ich mehr Informationen zur Anton-App und Datenschutz?

→Die Datenschutzerklärung der Anton-App findet sich unter https://anton.app/de/datenschutz/

### **Antolin**

## **[www.antolin.de](http://www.antolin.de/)**

Antolin ist ein Onlineprogramm zur Leseförderung. Kinder können dabei selbstständig zu gelesenen Büchern Fragen beantworten und Punkte erzielen.

Informationen zum kennwortgeschützten Bereich der Anwendung für Schülerinnen und Schüler liegen im schulischen Einsatz. Schülerinnen und Schüler können die Anwendung in der Schule oder auch zu Hause nutzen.

Für die Schülerinnen und Schüler ist die Schule die verantwortliche Stelle für den Datenschutz und die Westermann Bildungsmedien Verlag GmbH ist Auftragsverarbeiterin für die Schule. Zwischen der Schule und der Westermann Bildungsmedien Verlag GmbH muss eine Vereinbarung zur Auftragsverarbeitung geschlossen werden.

Es gibt eine Vereinbarung zur Auftragsverarbeitung gem. Art. 28 EU-DS-GVO

Die Rechte auf Auskunft (Art. 15 EU-DS-GVO), Löschung (Art. 17 EU-DS-GVO), Berichtigung (Art. 16 EU-DS-GVO), Datenübertragbarkeit (Art. 20 EU-DS-GVO), Einschränkung der Datenverarbeitung (Art. 18 EU-DS-GVO) und Widerspruch gegen die Datenverarbeitung (Art. 21 EU-DS-GVO) sind gegenüber der Schule als verantwortliche Stelle geltend zu machen. Westermann Bildungsmedien Verlag GmbH darf in diesem Fall nur auf Weisung der Schule auf die Daten zugreifen.

**Tel.: 05171/499701 Iserv: [https://gs-suedstadt-peine.de](https://gs-suedstadt-peine.de/)**

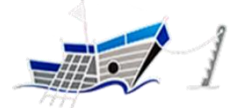

**Hinrich-Wilhelm-Kopf Str.22, 31226 Peine e-mail[: gs-in-der-suedstadt@stadt-peine.de](mailto:gs-in-der-suedstadt@stadt-peine.de) Homepage: [https://gs-peine-süd.de](https://gs-peine-süd.de/)**

Zu Ihrer Information finden Sie hier eine Auflistung der Daten, die im Schüler/-innen-Bereich erfasst und verarbeitet werden:

- Identifier der Schüler/in Eingabe durch Lehrkraft
- Benutzername durch das System erzeugt oder durch den Nutzer/die Nutzerin
- Geschlecht Eingabe durch Lehrkraft oder durch den Nutzer/die Nutzerin
- Klassenstufe Eingabe durch Lehrkraft oder durch den Nutzer/die Nutzerin
- bearbeitete Aufgaben/Fragen Eingabe durch den Nutzer/die Nutzerin
- Eingaben der Schüler/-in Eingabe durch den Nutzer/die Nutzerin
- Korrektheit (richtig / falsch / ausgelassen) durch das System bestimmt
- Bearbeitungsdauer und -zeitpunkt werden durch das System bestimmt
- ggf. anwendungsinterne Nachrichten der Schüler/-innen an die Lehrkraft (Inhalt und Zeitpunkt Versand)
- ggf. anwendungsinterne Nachrichten der Lehrkraft an die Schüler/-innen (Inhalt und Zeitpunkt Versand)
- Zeitpunkt von Login und Logout durch das System erzeugt

## **Padlet**

Einwilligung gem. Art. 6 DSGVO Abs. 1 Satz 1

Padlet (https://padlet.com/) ist eine digitale Pinnwand im Internet. Dort lassen sich u.a. Textdateien, Bilder, Links, Videos, Tondateien und mehr abgelegen. Für Schüler wie auch Lehrkräfte ist Padlet sehr einfach zu nutzen. Die Schreibberechtigung liegt dabei ausschließlich bei den Lehrkräften.

Wir möchten Padlet in der Schule einsetzen und unseren Kindern die Möglichkeit geben, auch zu Hause damit zu arbeiten. Dazu brauchen wir jedoch Ihre schriftliche Zustimmung. Lesen Sie sich vorher bitte die Informationen zur Datenverarbeitung bei Padlet durch.

Bei einer Nutzung von zu Hause aus arbeitet Ihr Kind mit einem privaten Tablet, Smartphone oder Computer. Wie fast alle Webseiten, nutzt auch Padlet Cookies und andere Techniken, um mehr über die Besucher zu erfahren. Wir schätzen das Risiko, welches von Padlet für einen Benutzer entsteht, als durchschnittlich ein. Verglichen mit den Websites der meisten Tageszeitungen ist es sogar deutlich geringer.

### **Was sollte man wissen, wenn Padlet zu Hause genutzt wird?**

Wer ist verantwortlich, wenn mein Kind Padlet zu Hause nutzt?

 $\rightarrow$  Anders als in der Schule erfolgt die Nutzung zu Hause in Ihrer Verantwortung.

**Tel.: 05171/499701 Iserv: [https://gs-suedstadt-peine.de](https://gs-suedstadt-peine.de/)**

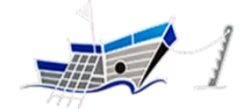

**Hinrich-Wilhelm-Kopf Str.22, 31226 Peine e-mail[: gs-in-der-suedstadt@stadt-peine.de](mailto:gs-in-der-suedstadt@stadt-peine.de) Homepage: [https://gs-peine-süd.de](https://gs-peine-süd.de/)**

Braucht mein Kind ein eigenes Konto?

→ Nein, das ist nicht erforderlich. Zur Nutzung eines Padlets erhält Ihr Kind einen geheimen Link von uns. Über diesen gelangt es direkt dorthin.

Was erfährt Padlet über Nutzer ohne ein eigenes Konto?

 $\rightarrow$  Der Anbieter wertet keine Inhalte von einzelnen Padlets aus. Um zu erfahren, wie gut Padlet auf verschiedenen Geräten läuft und Padlet zu verbessern, sammelt der Anbieter Informationen über das Gerät, Betriebssystem und den Browser, über den Padlet aufgerufen wird. Informationen zum Standort werden erhoben, um Padlet in der jeweiligen Landessprache anzuzeigen. Für Statistiken nutzt der Anbieter auch Google-Analytics. Padlet selbst kann nicht angemeldete Nutzer nicht identifizieren. Teilt Padlet Informationen über Nutzer mit Dritten?

→ Nach eigenen Aussagen gibt Padlet keine Nutzerinformationen von Nutzern ohne eigenes Konto an Dritte weiter.

Welche Folgen hat es, wenn Inhalte von anderen Websites in einem Padlet sind?

 $\rightarrow$  Wird in Padlet ein YouTube Video verlinkt, erhält YouTube den gleichen Zugriff auf Nutzerdaten wie wenn der Nutzer YouTube direkt aufruft. Ähnlich ist das, wenn Inhalte von anderen Websites in Padlet verlinkt werden, z.B. Google Maps, Fotos von Flickr oder ähnliche. Werden Fotos, Tondateien, Video oder Dokumente direkt auf Padlet gespeichert - nicht verlinkt - erfahren die Seiten, woher die Inhalte kommen, nichts davon.

Was tut die Schule für eine sichere Nutzung von Padlet?

→ Alle Padlets unserer Schule sind grundsätzlich geheim. Keine Suchmaschine kann sie finden. Den Link erhalten nur Mitglieder der Klasse. Mit den Kindern werden Regeln für eine sichere Nutzung von Padlet besprochen und vereinbart. Die Padlets sind so eingestellt, dass keine Veränderungen (z.B. Kommentare, Links, Dateien, Videos) von Dritten daran vorgenommen werden können. Schreibrechte liegen ausschließlich bei den Lehrkräften.

Wie kann ich zur Sicherheit der Nutzung von Padlet beitragen?

 $\rightarrow$  Wenn Ihr Kind zu Hause an einem Computer arbeiten darf, richten Sie ihm darauf einen eigenen Benutzer für Schularbeiten ein. Mit einem sicheren Browser (z.B. Brave Browser) können Sie einige Zugriffe von Diensten im Hintergrund von Padlet blockieren, ohne die Funktion zu beeinträchtigen. Etwaige im Browser gespeicherte Cookies können nach der Arbeit mit Padlet über die Einstellungen im Browser gelöscht werden.

Wo finde ich mehr Informationen zu Padlet und Datenschutz?

→ Die Datenschutzerklärung von Padlet (engl.) findet sich unte[r https://padlet.com/about/privacy](https://padlet.com/about/privacy)